https://www.100test.com/kao\_ti2020/90/2021\_2022\_\_E6\_A1\_88\_E 4\_BE\_8B\_E5\_88\_86\_E6\_c56\_90585.htm

www.examda.com

## " "48 www.examda.com

 $\frac{1}{\sqrt{2\pi}}$  $\times$  X 2  $t$  and  $t$  and  $t$ 

 $\times$  $\times$  $\overline{m}$  , where  $\overline{m}$  and  $\overline{m}$  and  $\overline{m}$  and  $\overline{m}$ 

## " 185 186

 $\times$ 

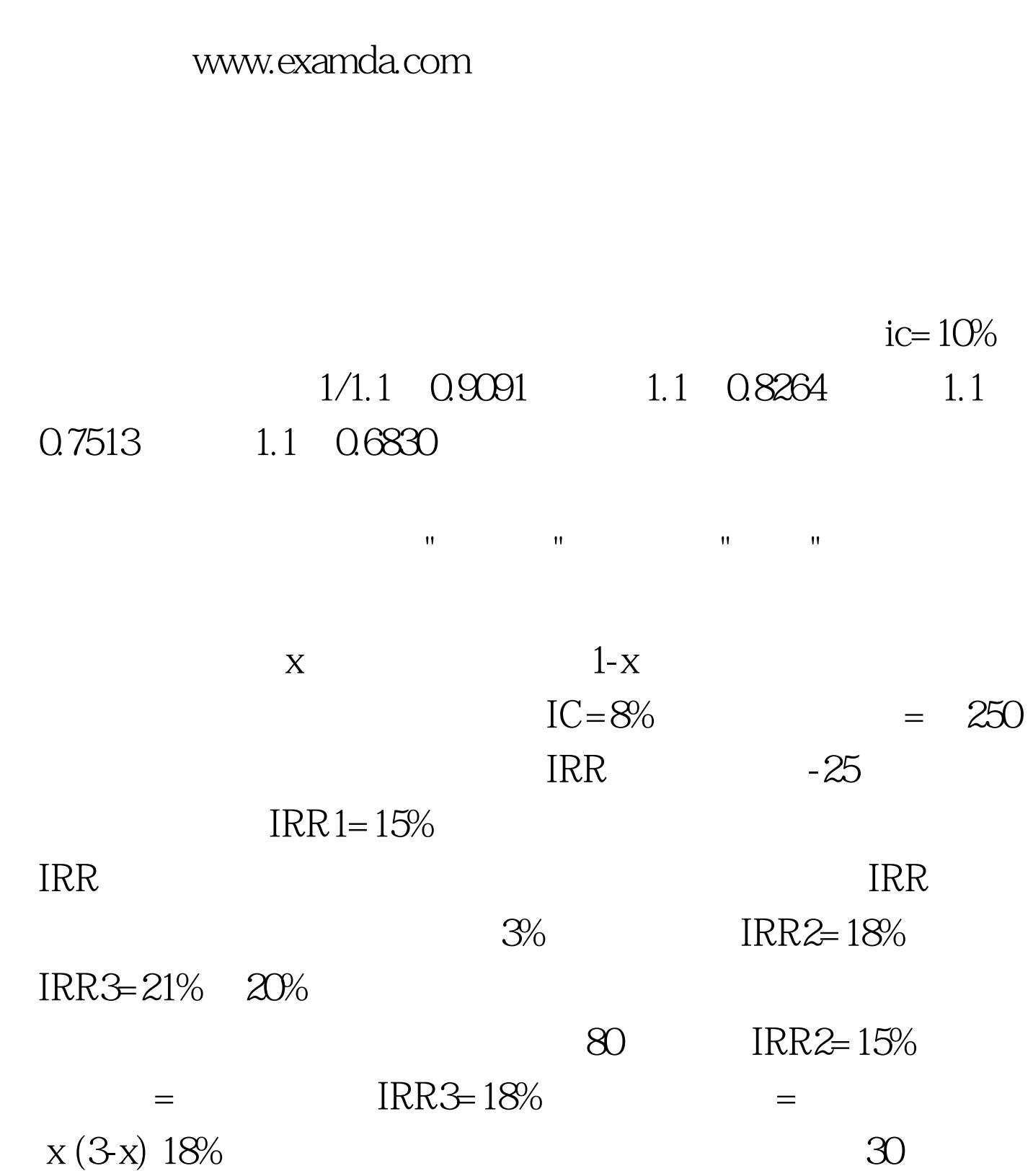

## $100Test$ www.100test.com